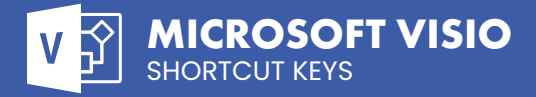

## **Select Various Tool/Shape Shortcuts**

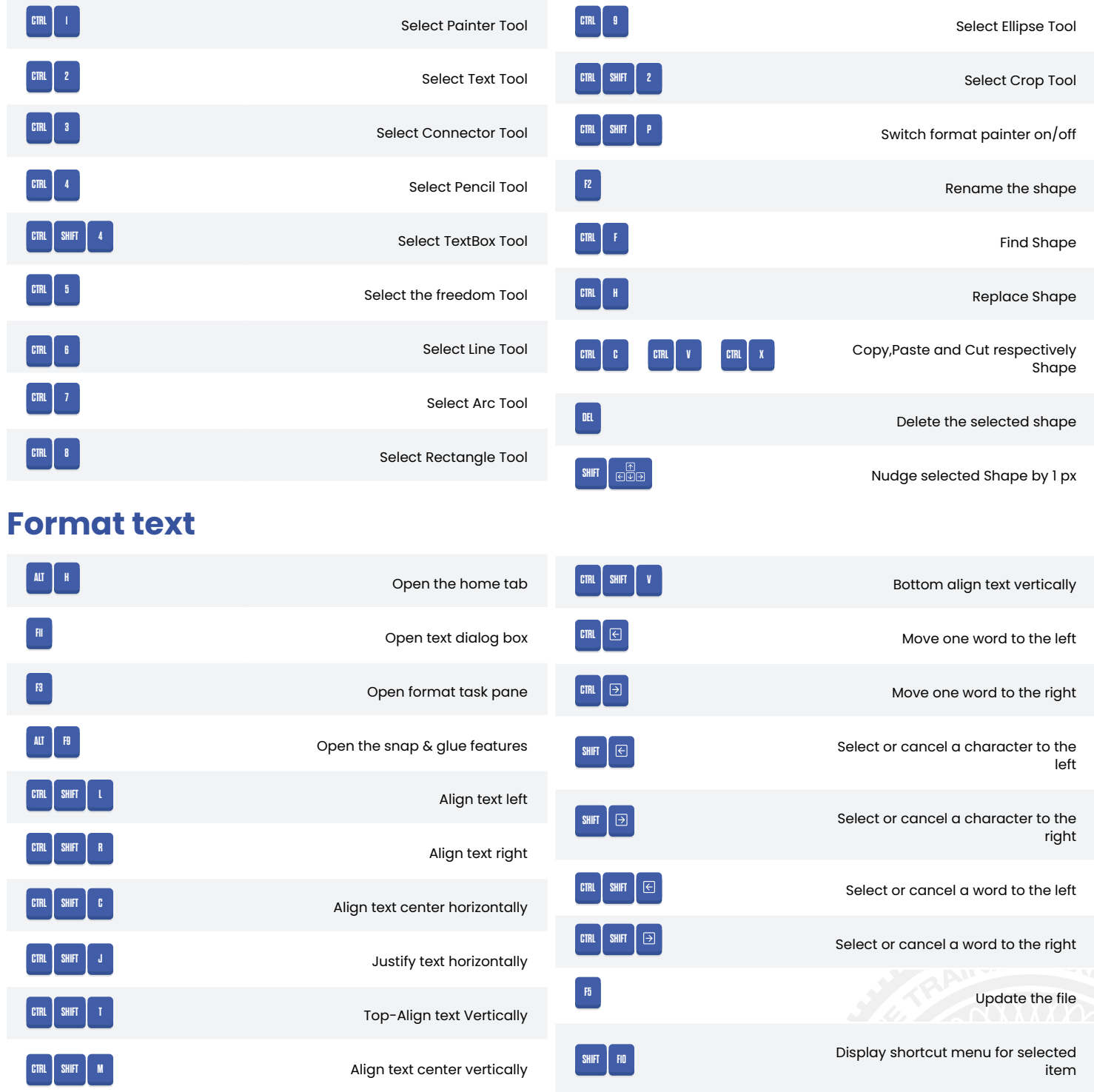

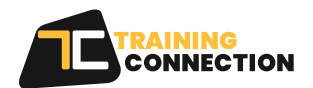

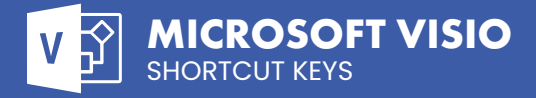

## **Format text (cont.)**

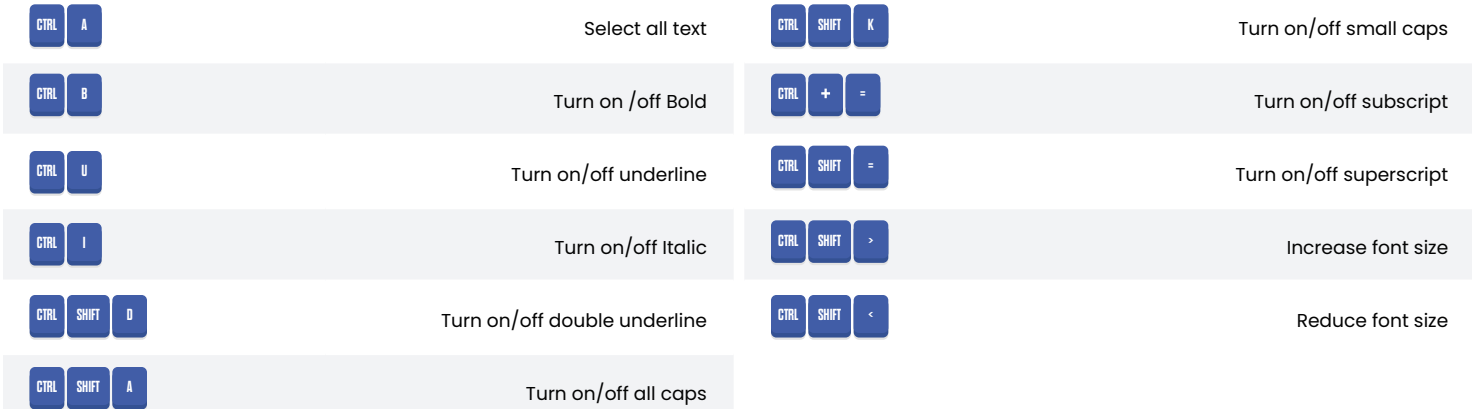

## **Window/Navigation Shortcut**

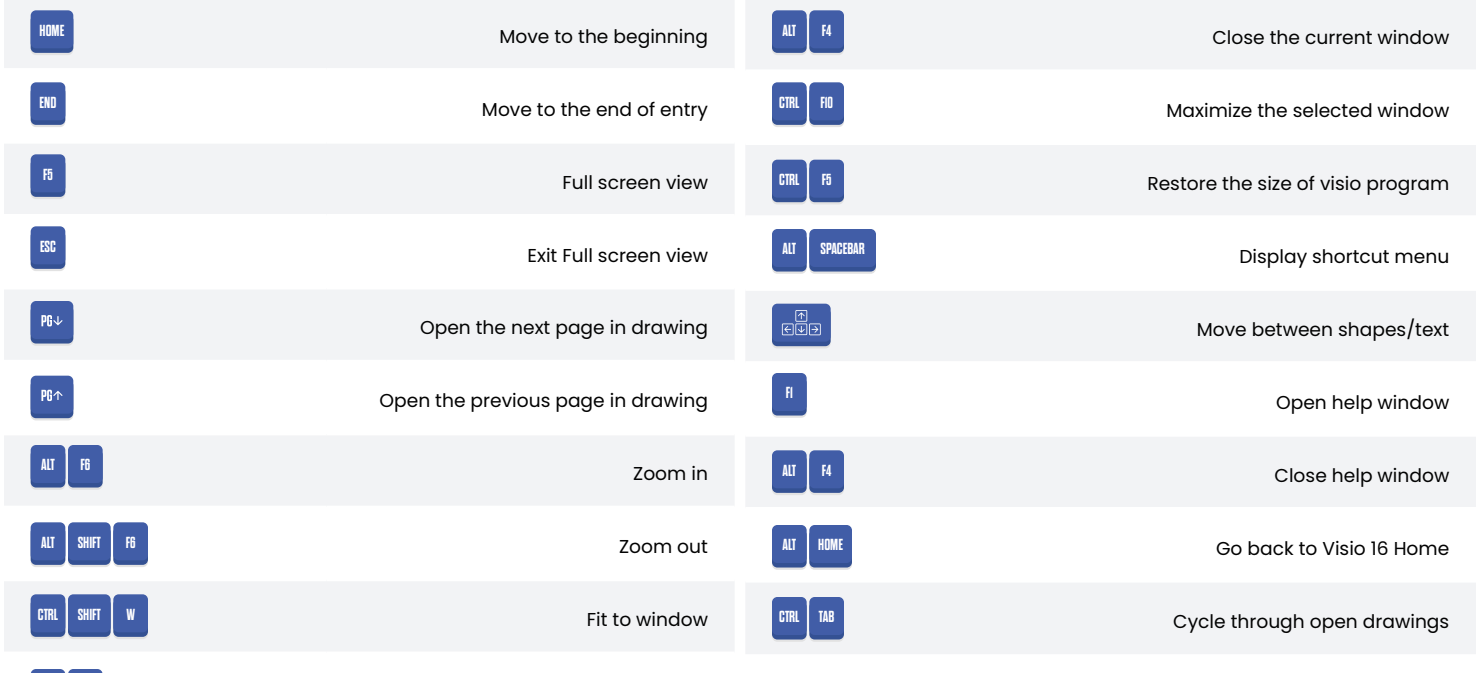

Switch window in app

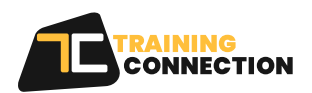

**ALT TAB**

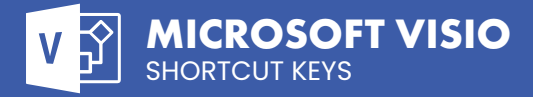

## **File Operation**

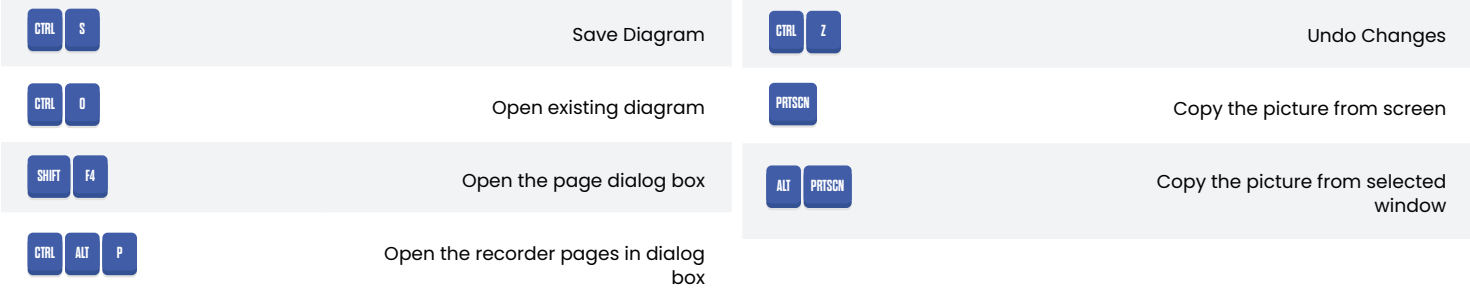

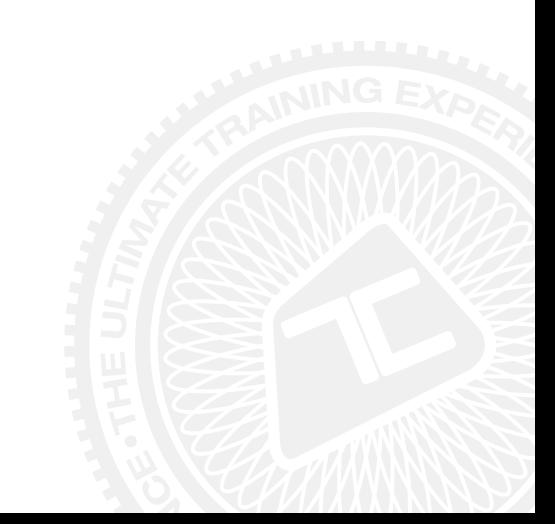

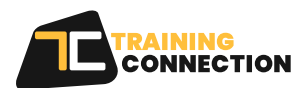